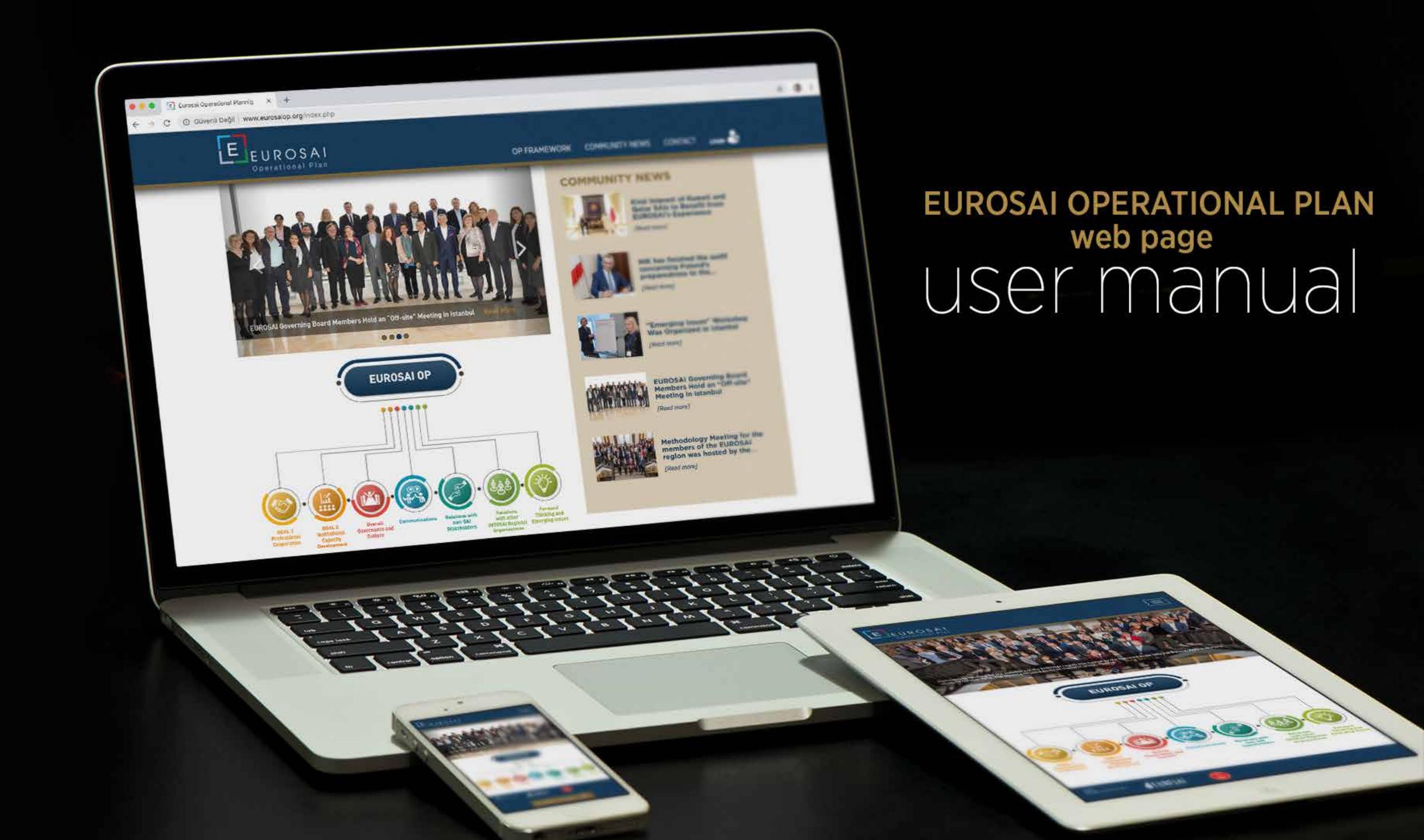

## welcome

Dear EUROSAI Members,

We are very happy to introduce you this new web page, designed to be the voice of the Projects, Project Groups, all EUROSAI activities under the Operational Plan and all other activities of the member SAIs. Through this web page, we aim to give opportunity to all members attending the EUROSAI events as well as actively working in the PGs to share their works, feedback and impressions at all levels and at any time.

This webpage encourages the EUROSAI members to share their products and contribute actively through information sharing via less formal and more agile and flexible platform. Through this new channel, in time we will get to know each other better!

On the following pages, you find the definition of web page fields and user panel data entry methods.

## table of contents

- 1 Eurosai OP for Visitors
- 2 Eurosai OP Framework & Community News Panel

# Eurosai OP Visitors

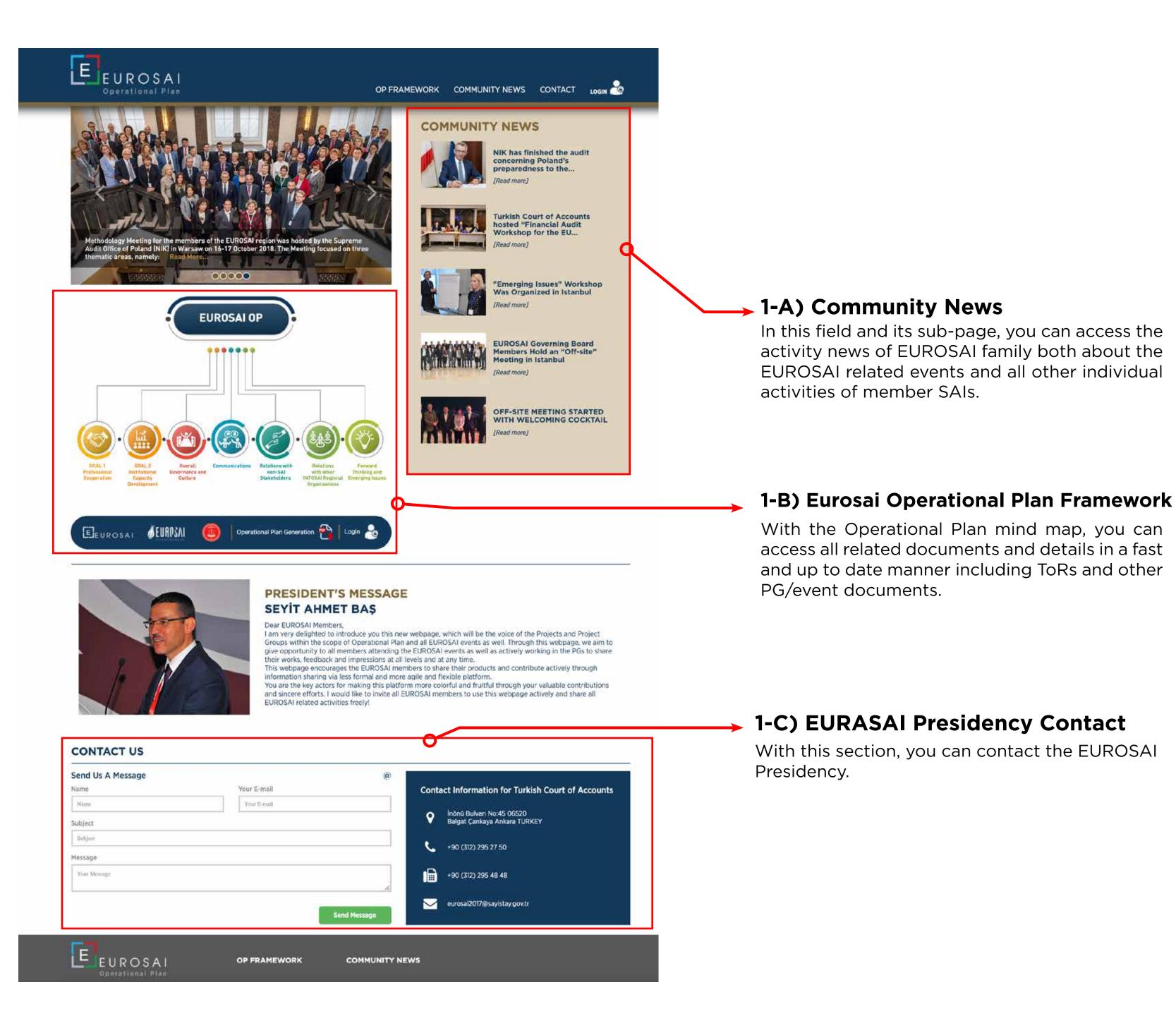

# Community News

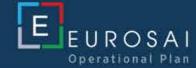

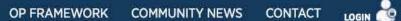

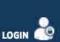

Turkish Court of Accounts hosted "Financial Audit Workshop for the EU Candidate Member State SAIs".

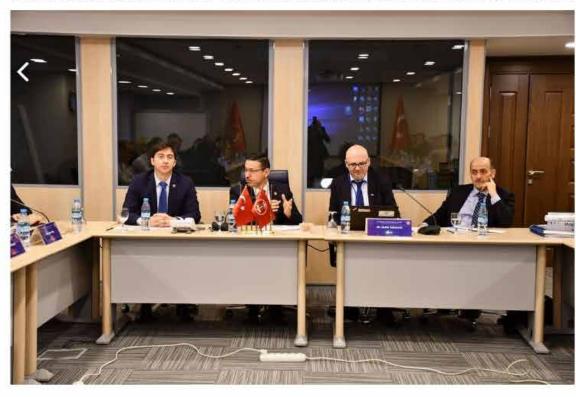

Turkish Court of Accounts hosted the third workshop on financial audit for the EU Candidate Member States SAIs in Ankara at 28 November 2018 The first one of the financial audit workshops was hosted by the SAI of Bosnia-Herzegovina; the second one was hosted by the SAI of Montenegro.

In addition to Turkish Delegation, 24 representatives attended from the SAIs of Albania, Bosnia-Herzegovina, Montenegro, Macedonia and Serbia which are EU candidates.

The President of TCA and EUROSAI, Seyit Ahmet BA\$, joined the opening ceremony of the workshop and gave a speech on the history, duty and mandate of our institution and wished

The workshops were realized with the technical assistance of the SAI of Sweden, who is the co-chair of the Audit Activities Joint Working Group, which aims to develop cooperation between the SAIs of EU Member, candidate and potential candidate states. Participants shared their knowledge and experience on report writing requirements.

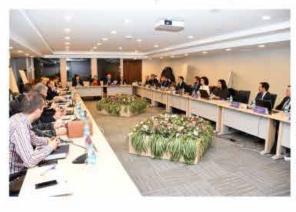

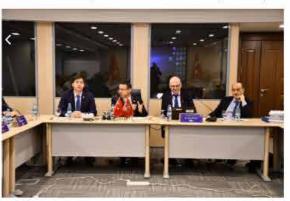

## **COMMUNITY NEWS**

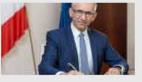

NIK has finished the audit concerning Poland's preparedness to the implementation of the

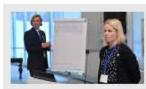

"Emerging Issues" Workshop Was Organized in

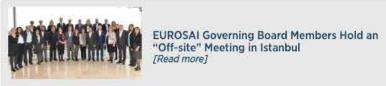

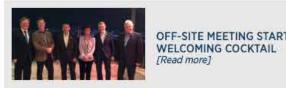

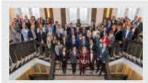

Methodology Meeting for the members of the EUROSAI region was hosted by the Supreme Audit Office of Poland (NIK) in Warsaw on 16-... [Read more]

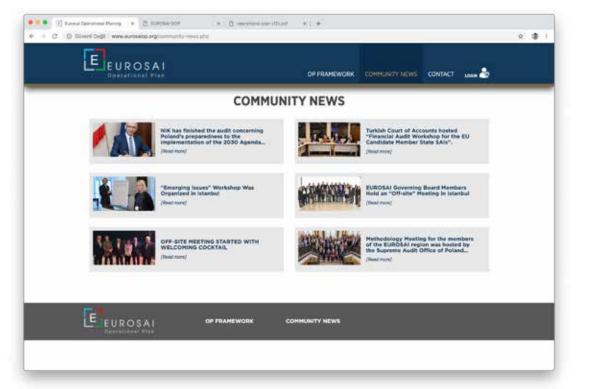

In this section, you will be able to find recent news about EUROSAI activities and events as well as individual events shared by the member SAIs to keep in touch and get to know each other better.

> Eurosai Operational Plan Framework

> > Mind Map

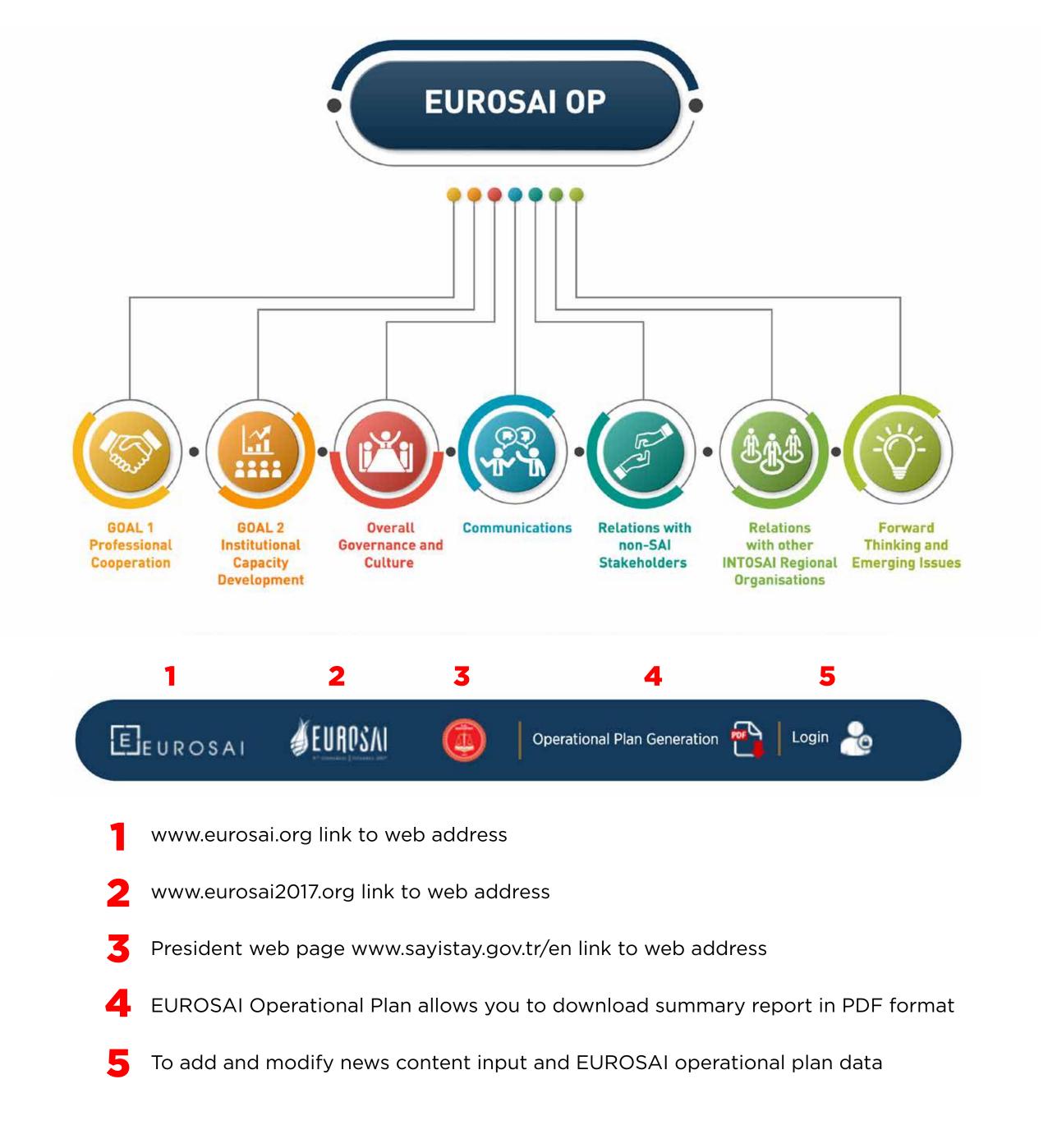

> Eurosai Operational Plan Framework

framework

## EUROSAI PORTFOLIO HOLDERS' OPERATIONAL PLANNING FRAMEWORK

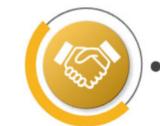

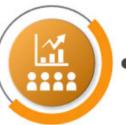

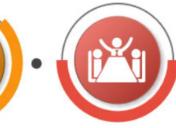

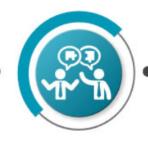

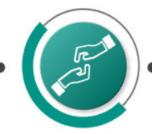

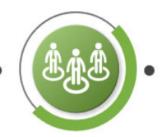

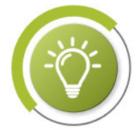

| Goal 1: Professional Cooperation                                                                                                    |                                                                                                    |                                                                                                    |                     |                    |          |
|----------------------------------------------------------------------------------------------------|----------------------------------------------------------------------------------------------------|----------------------------------------------------------------------------------------------------|---------------------|--------------------|----------|
| Goal 2: Institutional Capacity Development                                                                                                    |                                                                                                    |                                                                                                    |                     |                    | ~        |
|                                                                                                    | Overall Governan                                                                                                    | ce and Culture                                                                                                    |                     |                    | ^        |
| To review, revise and where necessary draft the main EUROSAI Re                                                                                                    | egulations to reflect the enhancer<br>2023                                                                                                    |                                                                                                    | ndi of EUROSAI      | foreseen in the ES | SP 2017- |
| Project                                                                                                    | Responsible parties                                                                                                    | Planned                                                                                                    |                     |                    |          |
| (title of the project)  Project Group on "Reaching out to all EUROSAI Members: Visualisation of the EUROSAI Operational Plan and Encouraging Members' Participation" | (leader/participants)  EUROSAI President (Turkey) as leader and EUROSAI Secretariat (Spain) as technical supporter                               | Results  1) Creation of a platform where EUROSAl's key players (portfolio holders, PG leaders, among others) publicize the results of their work.                   | Deadline            |                    |          |
|                                                                                                    |                                                                                                    | 2) Increased transparency within EUROSAI, more visibility of the results of EUROSAI activities and more facilities for SAIs to identify potential projects to join. | IIQ 2020            | view details       |          |
|                                                                                                    |                                                                                                    | 3) More opportunity to all members to share their works, feedbacks and impressions regarding the EUROSAI events and activities.                                     |                     |                    |          |
| Project Group on "EUROSAI Regulations"                                                                                                    | EUROSAI Secretariat (Spain) as<br>the leader and Austria, Czech<br>Republic, Finland, Portugal,<br>EUROSAI President (Turkey) as<br>participants | The PG aims to review and modify the following main EUROSAI Regulation;  1. EUROSAI Statutes.                                                                       | IIQ 2020            | view details       |          |
|                                                                                                    |                                                                                                    | EUROSAI Standard Procedures.     EUROSAI Financial Rules.                                                                                                    |                     |                    |          |
| To contribute to the realisation of an effective, efficient and flexible                                                                                             | ole organisational structure by pro<br>membe                                                                                                    |                                                                                                    | cilitate the effect | ive contribution o | f all GB |
| Taking into account the diversi                                                                                                    | ty of the region, to foster the incl                                                                                                    | usiveness of EUROSAI through reaching out to all mo                                                                                                    | embers              |                    |          |
| To coordinate and monitor on a regular basis the execution of the EUROSAI Operational Plan                                                                           |                                                                                                    |                                                                                                    |                     |                    |          |
| Communication                                                                                                    |                                                                                                    |                                                                                                    |                     |                    | •        |
|                                                                                                    | Relations with non-                                                                                                    | SAI Stakeholders                                                                                                    |                     |                    | ~        |
| Relations with INTOSAI Regional Organisations                                                                                                    |                                                                                                    |                                                                                                    |                     |                    | <b>~</b> |
| Forward Thinking and Emerging Issues                                                                                                    |                                                                                                    |                                                                                                    |                     |                    | ~        |

# Eurosai Operational Plan Framework

framework

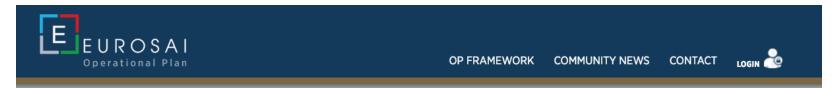

To review, revise and where necessary draft the main EUROSAI Regulations to reflect the enhancements of the governance, structure and modus operandi of EUROSAI foreseen in the ESP 2017-2023

## **Project Title:**

## Project Group on "Reaching out to all EUROSAI Members: Visualisation of the EUROSAI Operational Plan and Encouraging Members' Participation" Responsible parties: IIQ 2020 EUROSAI President (Turkey) as leader 1) Creation of a platform where and EUROSAI Secretariat (Spain) as EUROSAI's key players (portfolio holders, technical supporter PG leaders, among others) publicize the results of their work. 2) Increased transparency within EUROSAI, more visibility of the results of EUROSAI activities and more facilities for SAIs to identify potential projects to join. 3) More opportunity to all members to share their works, feedbacks and **Download TOR Document** impressions regarding the EUROSAI events and activities. Project Group on Drafting General Procedures and Other Related Documents in Accordance with the **New Governance Framework Duration: July 2017-March 2018**

**Download Documents** 

**Other Project** 

As Presidency and holder of Overall Governance and Culture Portfolio, the Turkish Court of Accounts (TCA) established a Project Group (PG) in July 2017 to draft General Procedures which will serve as a basic guidance on the role, the composition, the responsibilities and planning, monitoring and reporting requirements of EUROSAI bodies and actors as well as the coordination and communication between them.

The drafting process, which was activated by the PG meeting held in Antalya between 27-28 September 2017 with the participation of SAIs of Turkey, Czech Republic, Spain, Sweden, Poland, Portugal and Germany (via videoconferenece), was finalized with the consolidation process and approved at the 49th GB meeting held in Gdansk, Poland in March 2018.

The guidance of these general procedures is so vital to facilitate the institutionalization of new agile

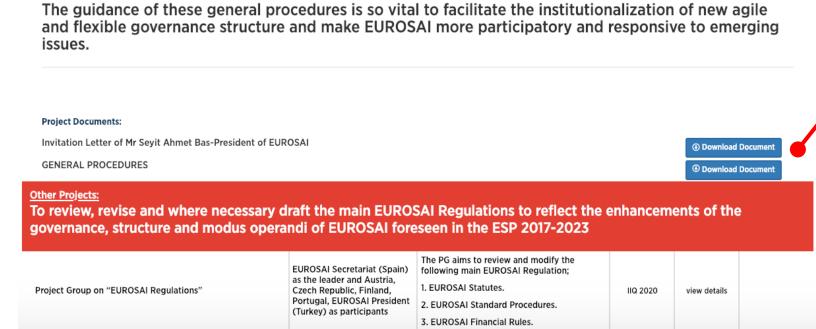

# Eurosai Operational Plan Framework

framework open project filter

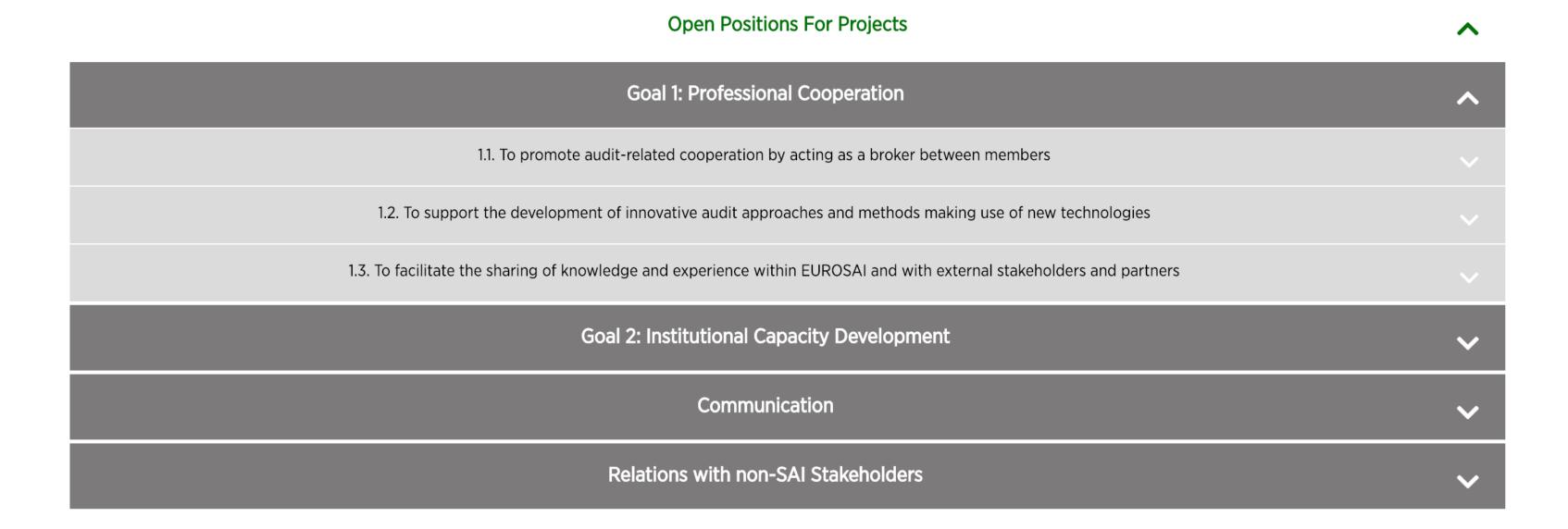

open position filterIn this area, you can find information about possible projects and ongoing projects looking for volunteers. You can filter all the open positions to join the Projects you are interested in.

> Eurosai Operational Plan Framework

Operational plan generation

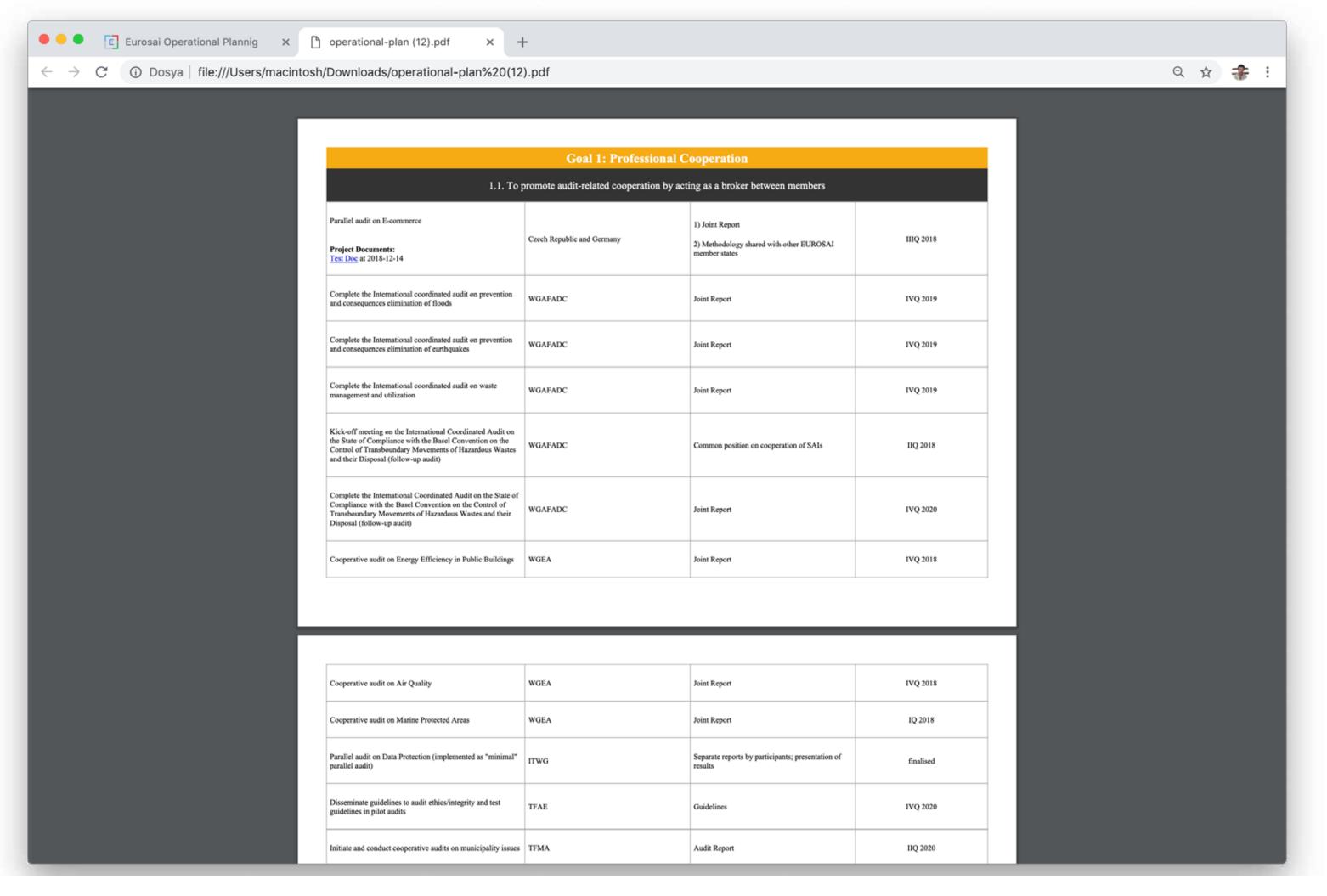

On the home page and on the OP Framework page, Operational Plan Generation button allows you to create a real-time summary report of the OP in which all uploaded documents and activities are disclosed and to save it to your computer.

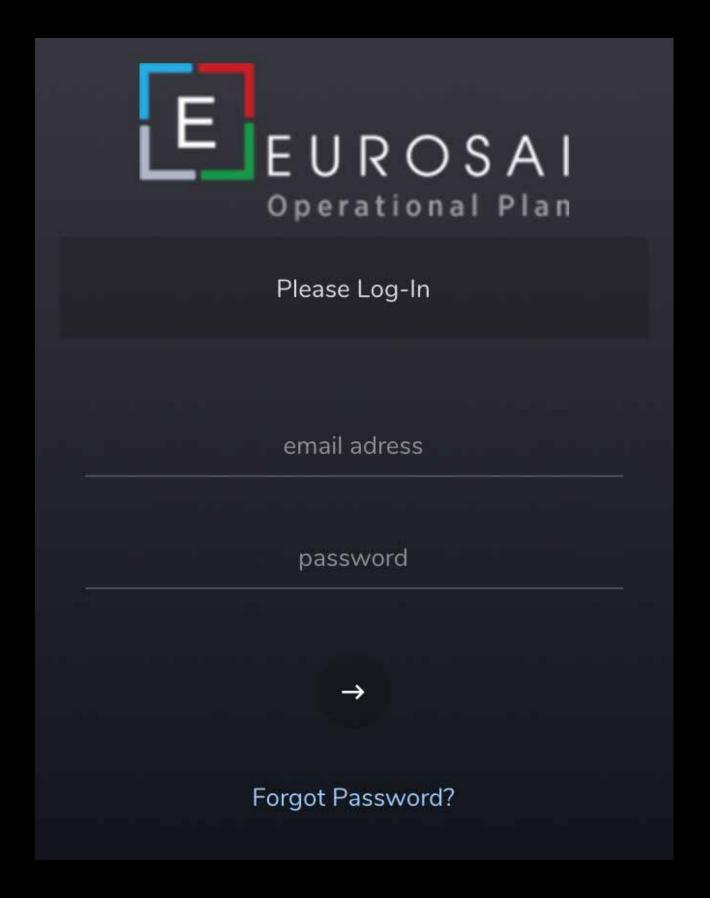

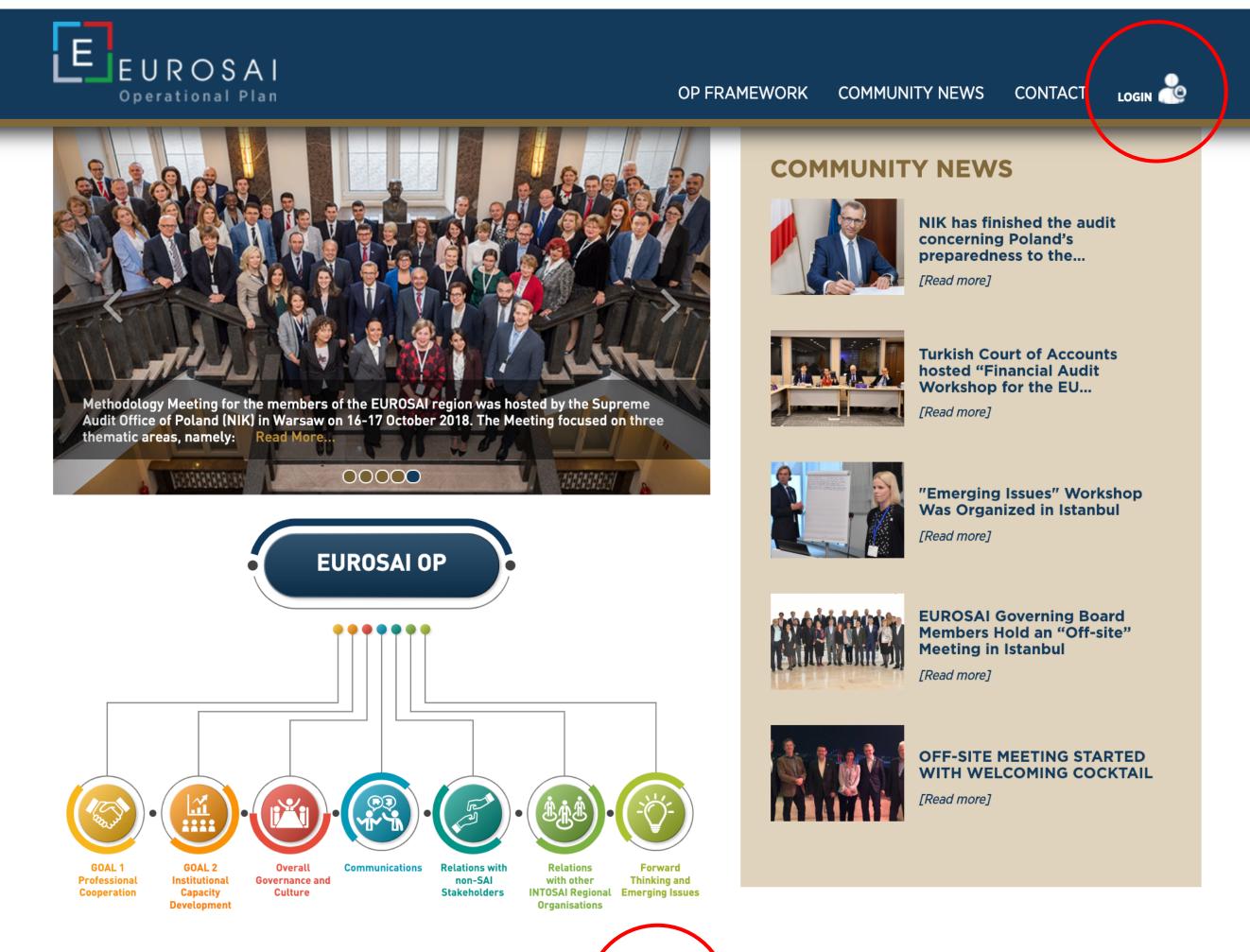

EEUROSAI JEUROSAI Operational Plan Generation

## LOGIN

You can reach the user panel from the related links.

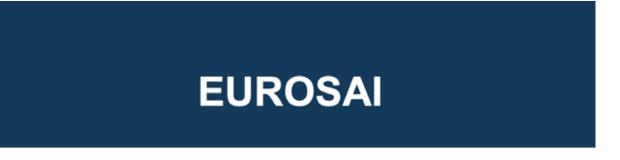

Username: atacan@markammedya.com

Password: A6JPJKK

Login Page:

http://eurosaiop.org/cms002/

## 2-a) Username & Password

An invitation is sent to your e-mail by the administrator. The corresponding mail contains your username and temporary password.

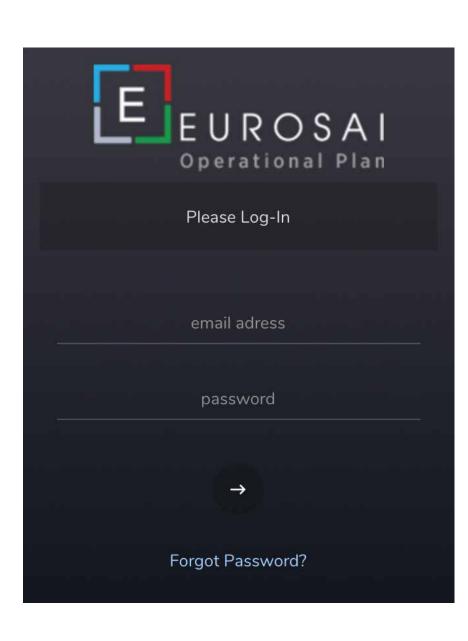

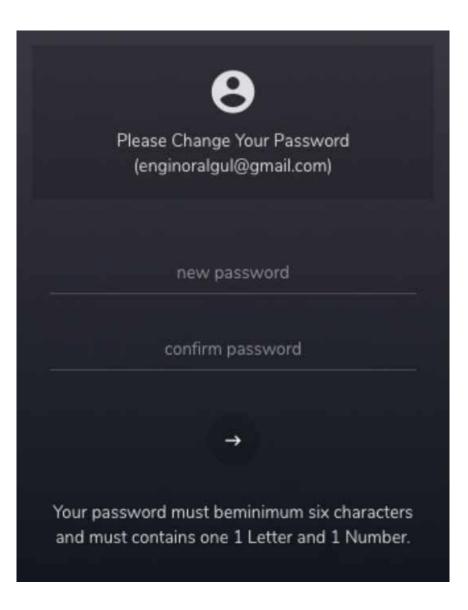

## **Password**

When you log in, the system will ask you to set a new password.

Logir

side panel

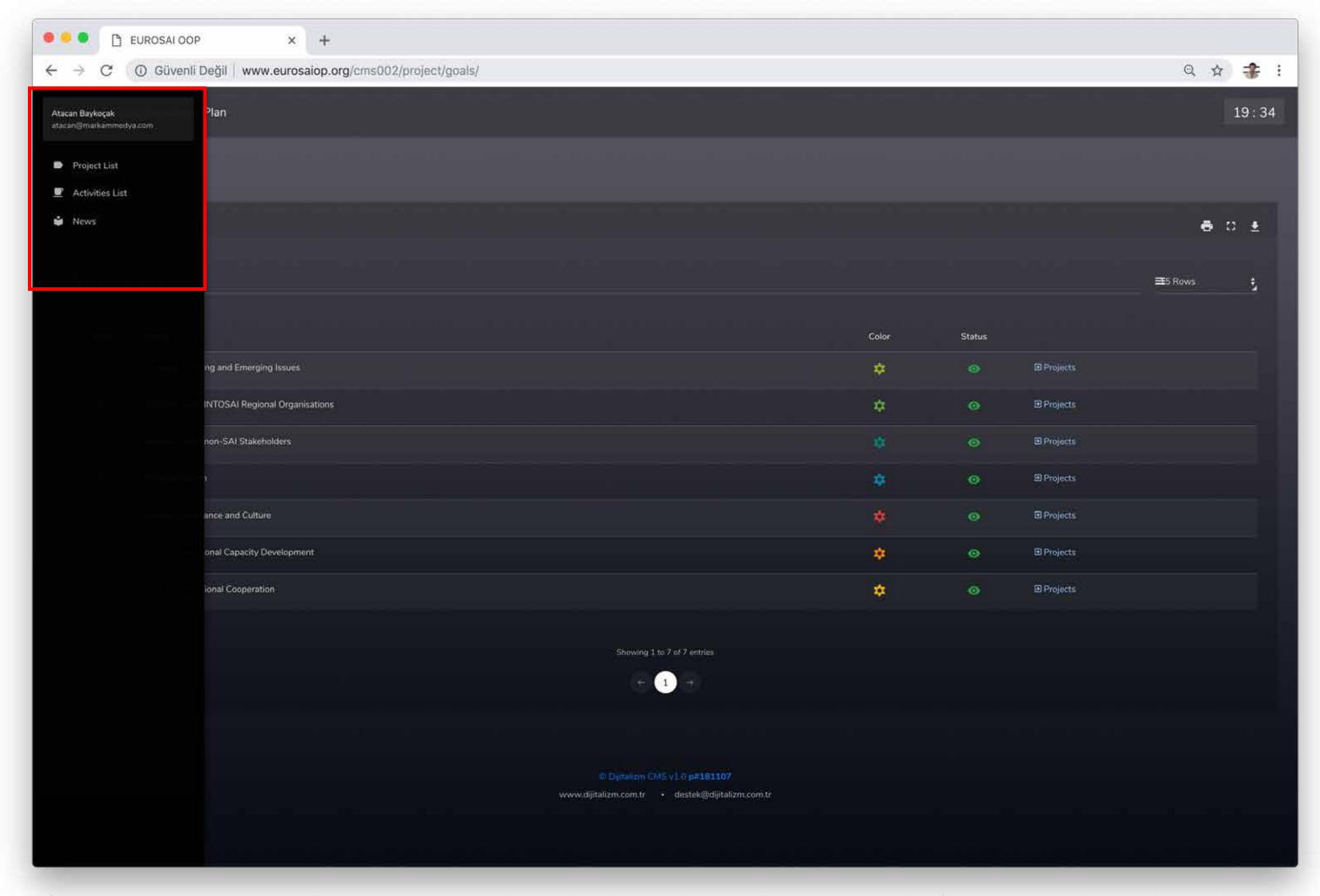

After you enter to the panel, you are expected to upload any relevant documents and information under 3 titles in the page left menu.

## news list

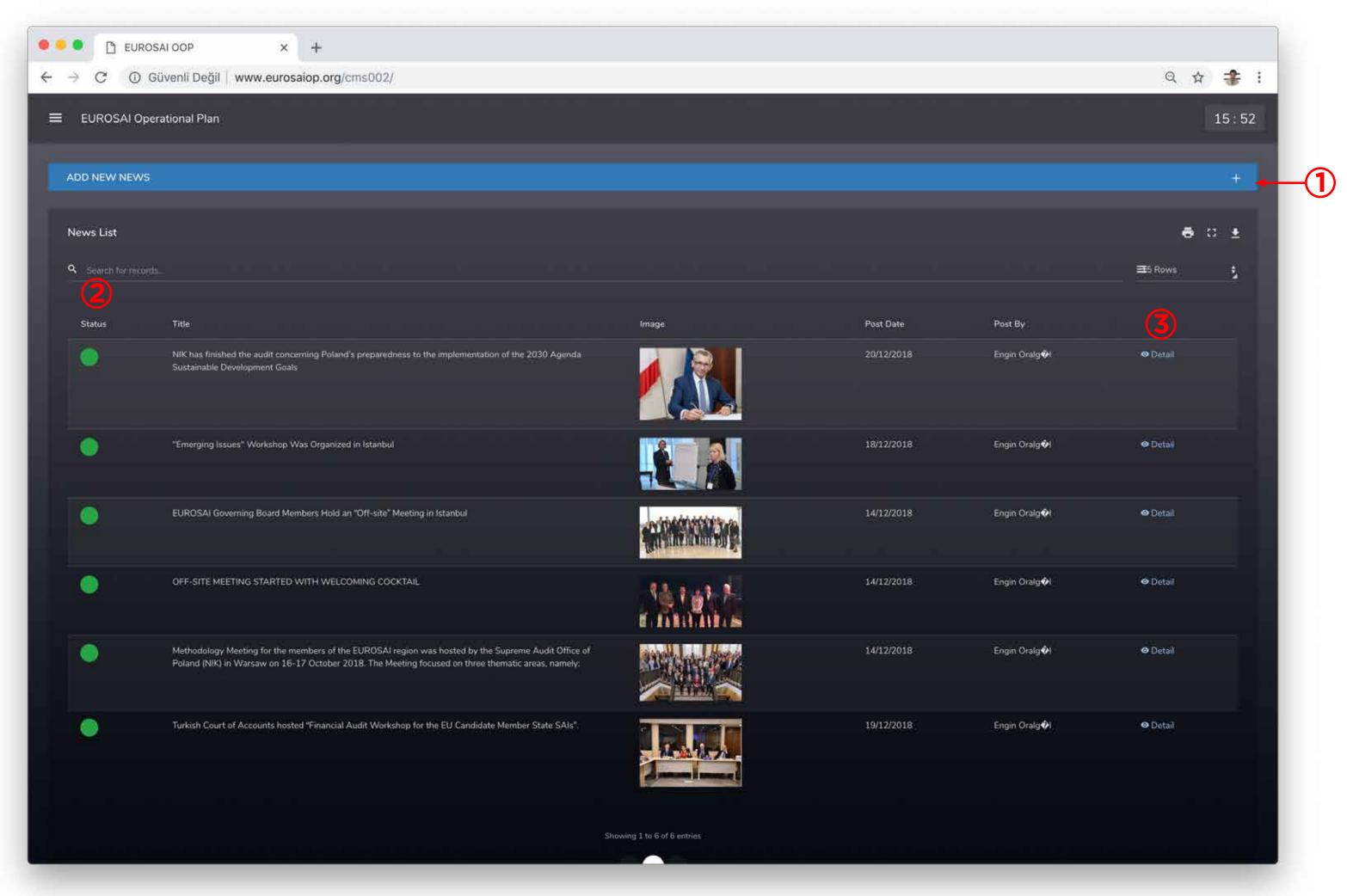

- To upload a news text click on the line
- 2 The green color indicates that the corresponding news is on the air.
- To make changes on the uploaded news, click on the detail section to make your revision.

# Add image & add news

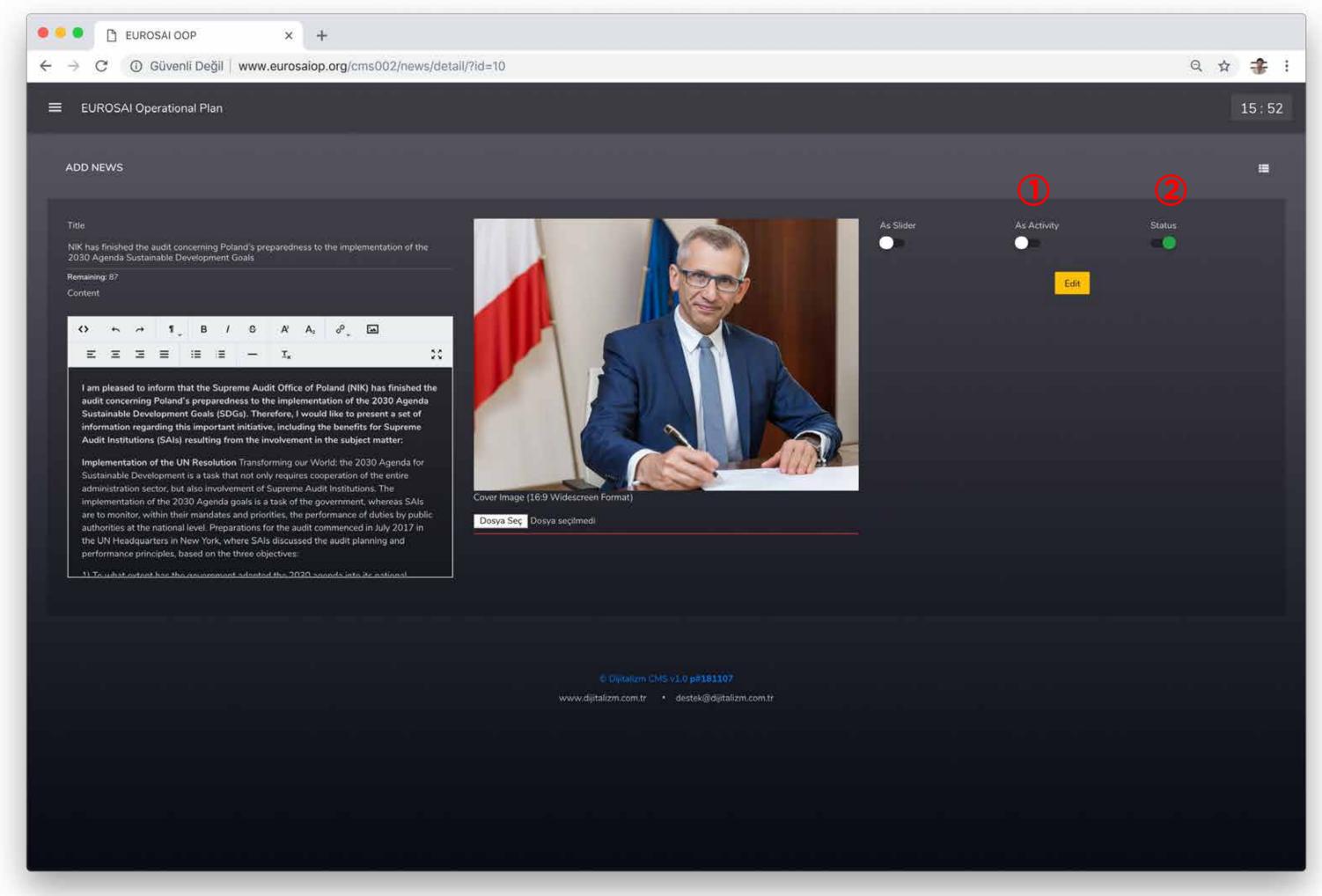

After you fill in the relevant text fields, the image you upload will be the main image of your news.

- If the content of the news is related to an activity or a Project under your Portfolio, activate this button. On the next page, you will be asked to select the related activity or the Project associated with your news.
- 2 You can decide on the status of your news, to publish or to discontinue publishing.

Add image & add news

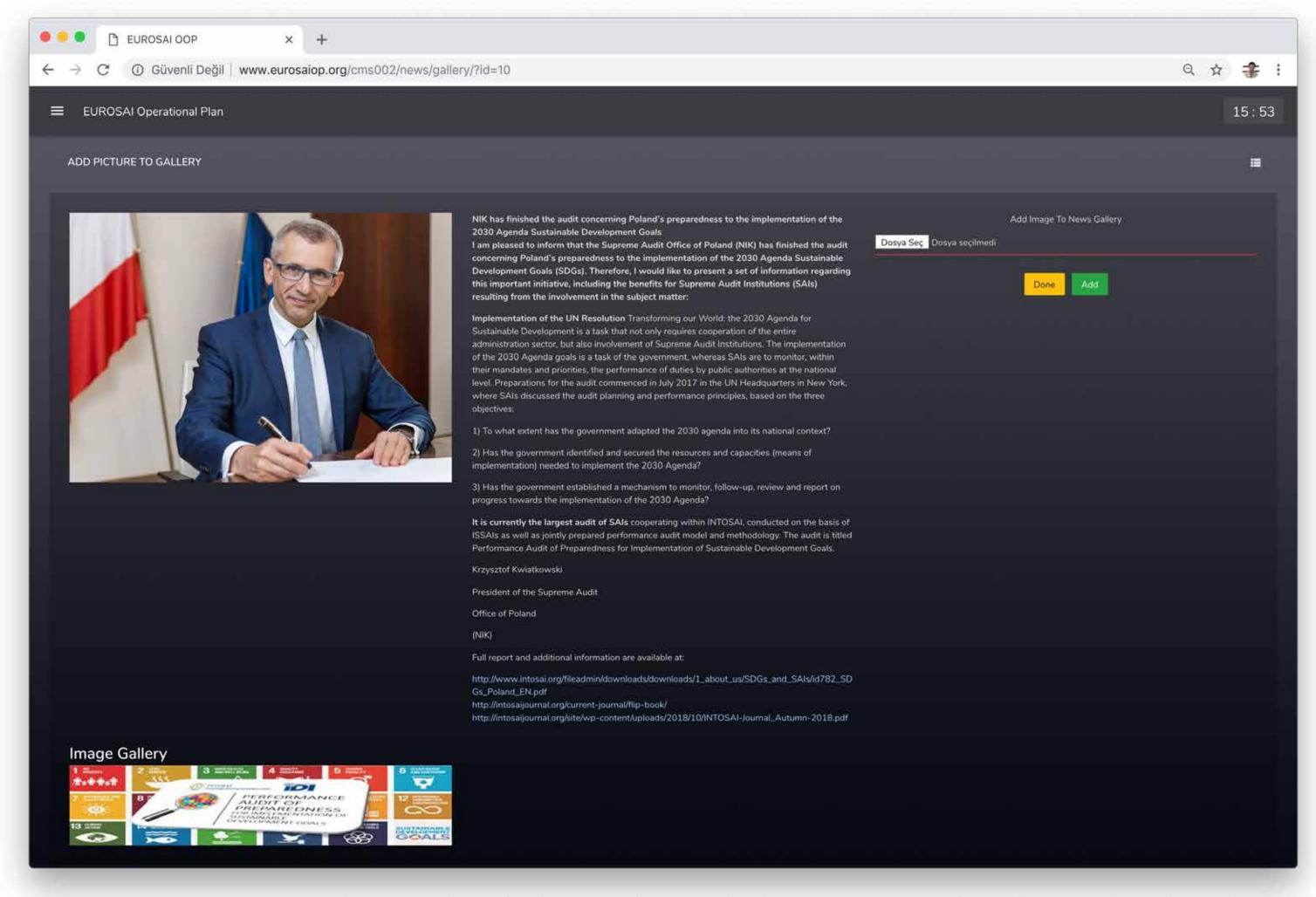

In this section, you can upload any number of other visual materials about your news. After all images have been loaded, press the DONE button.

Goal list

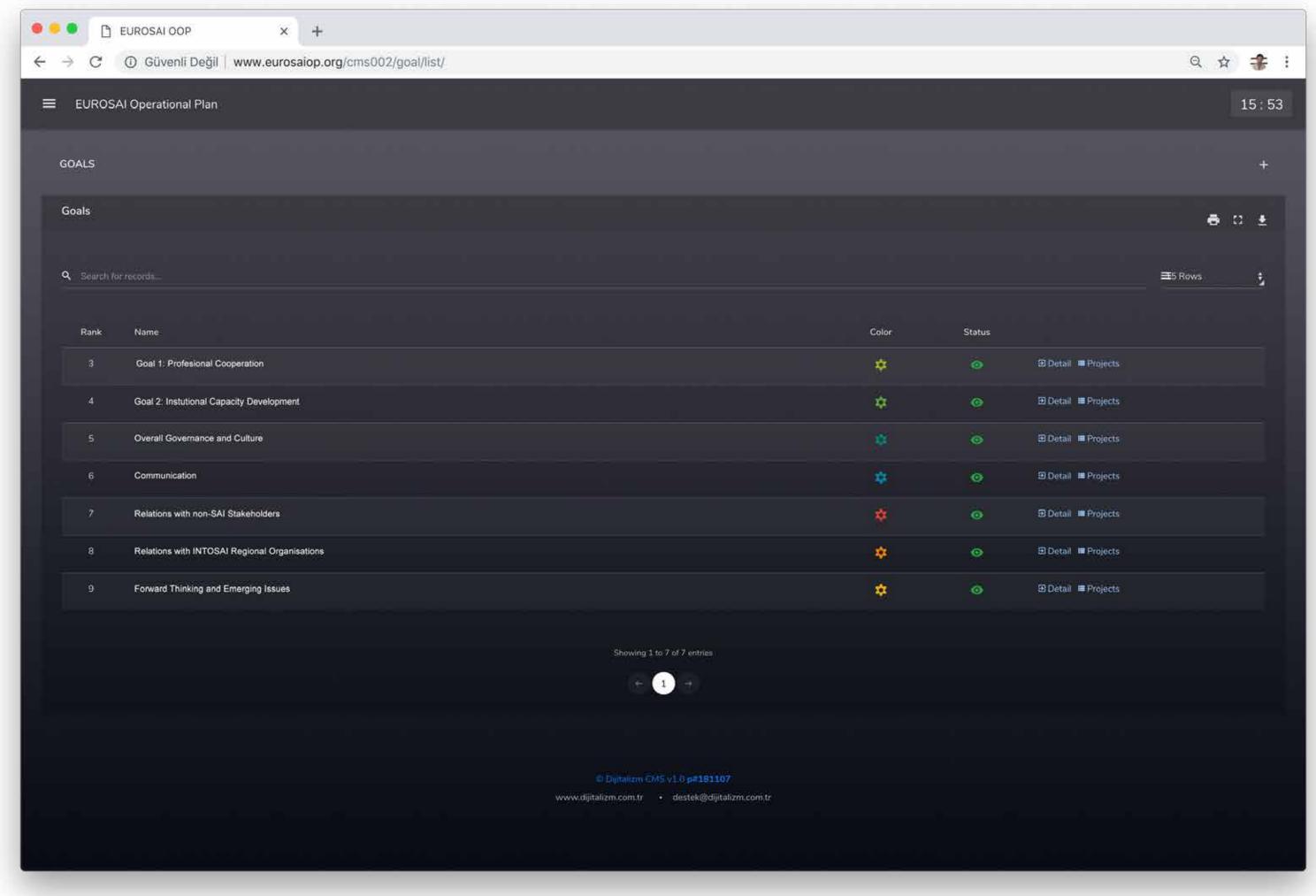

Click on the button of your respective Portfolio to access the activities and projects.

Project list

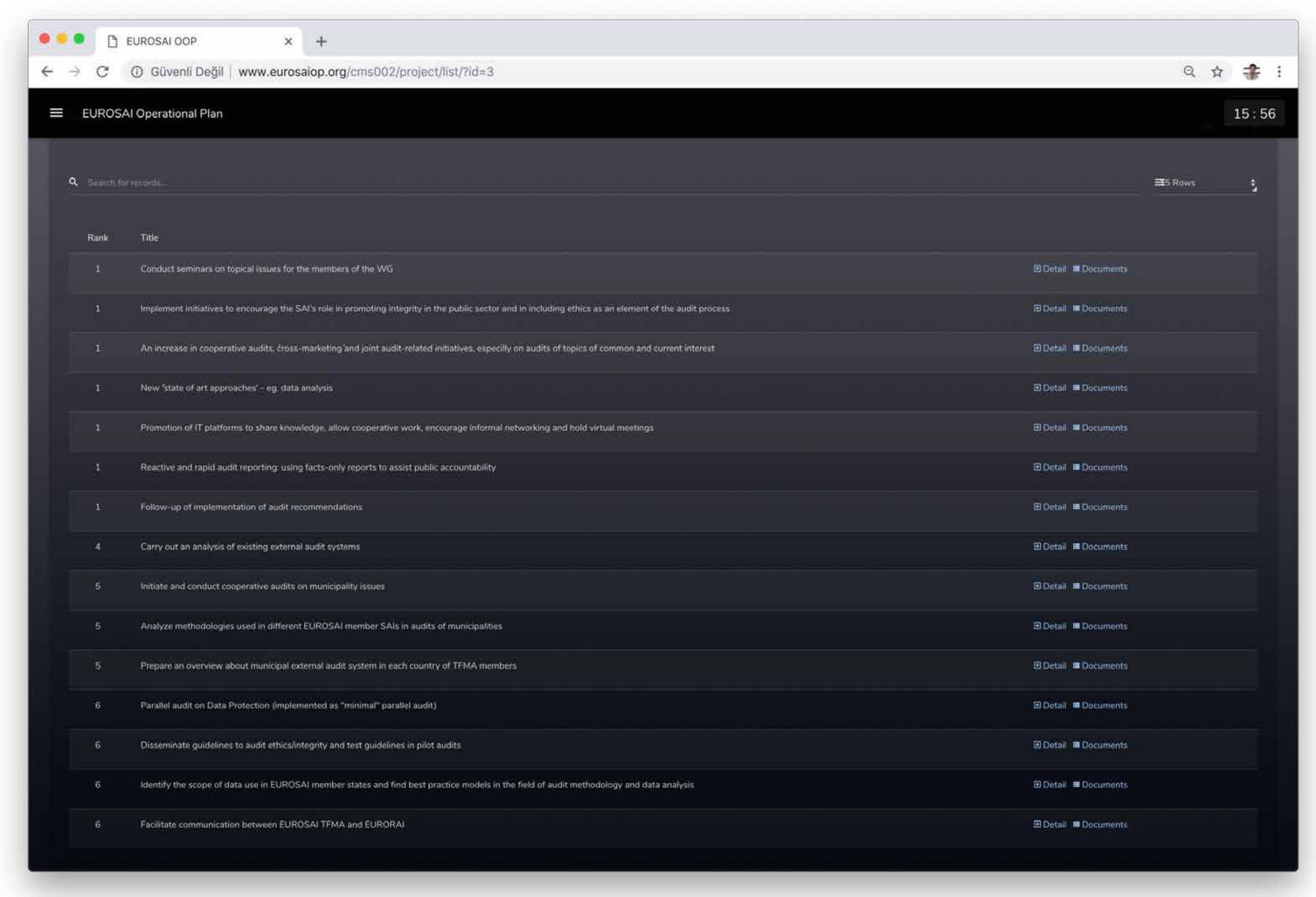

Select your project to enter the details and upload the documents.

In this section, you are expected to upload all documents and information including ToRs, any materials and outputs related to your Projects, etc. The accuracy and completeness of the documents and materials within the scope of your Portfolio will be under your authority and responsibility.

Add project & edit

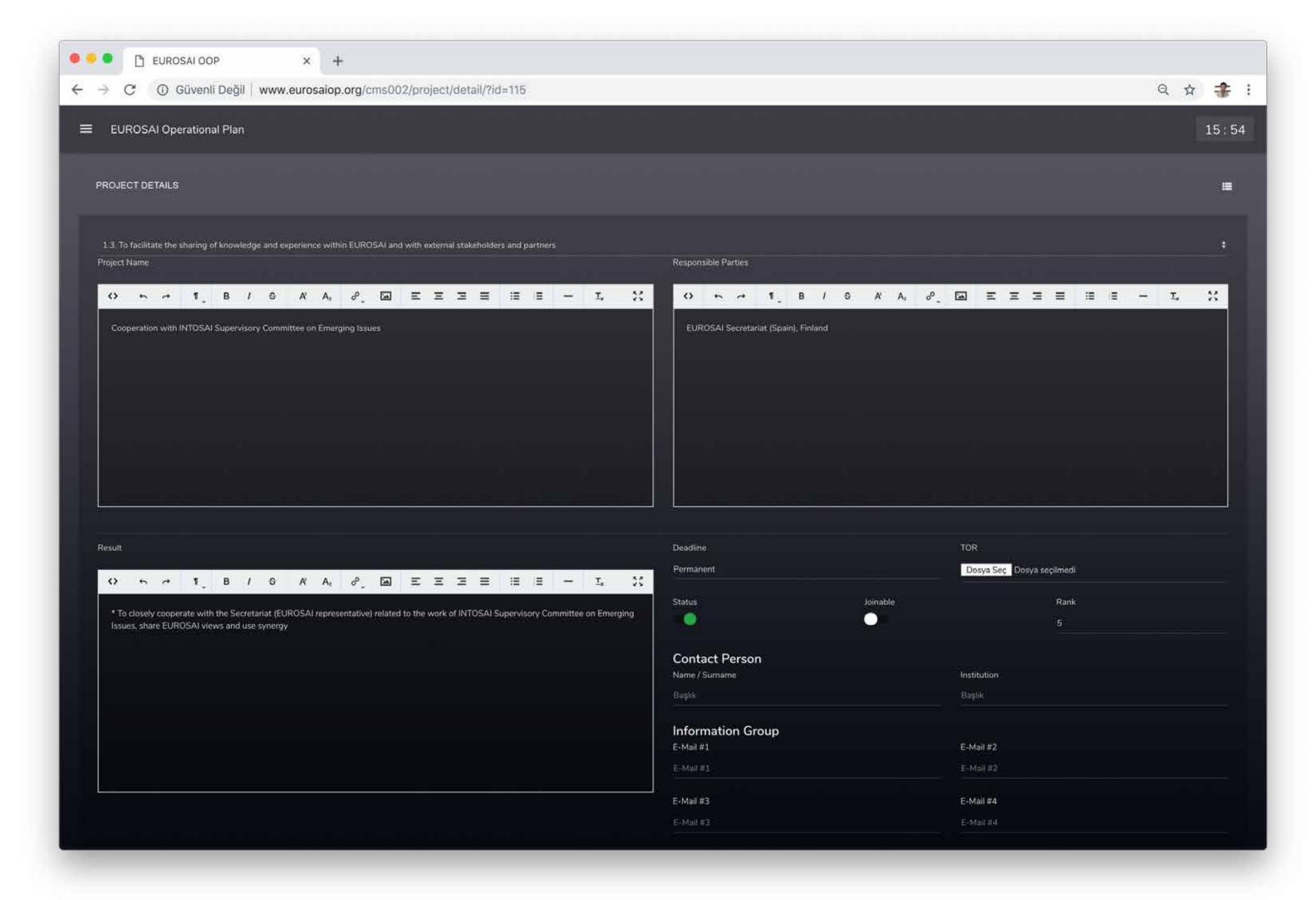

Text fields are defined with upper headings. To revise your existing projects and add new projects, you are expected to fill the text fields accordingly. If you look for any volunteer SAIs for your Projects, please activate the Joinable button. In order to facilitate the communication with possible volunteer SAIs, please fill the information regarding the Contact person in your SAI and the relevant e-mail addresses.

Once you enter any information, document or text in your Portfolio section or community news section the system will automatically make it shown on the web page which will connect you to the EUROSAI community in an agile and fast manner.

For all your inquiries: eurosai2017@sayistay.gov.tr